# Flexlock Troubleshooting

## Basic Troubleshooting. Check the following:

| (?)        |
|------------|
| 8          |
|            |
| $\bigcirc$ |

- 1. Are you standing by the correct storage? (Error signal = most likely wrong storage)
- 2. Are you using the correct user card? Are you handling it correctly? See heading 3!
- Don't "Stress" the lock, wait for 7 seconds before trying again, then present the card centered on the lock!
- If you hear a buzzing sound from the motor or there is a confirmation signal when presenting the user card, but the storage still won't open, try the following:
- Something could be stuck between lock and lock plate! Push the door forcibly inwards as you present the user card!
- The lock plate could be dislocated! Lift the front or drawer upwards or push downwards, while simultaneously pulling outwards!
- If you hear a buzzing sound from the motor or there is a confirmation signal when presenting the user card, but the storage still won't lock, try the following:
- The contents in the storage (drawer) might be too heavy!
- Try reducing the load!

### Advanced troubleshooting - Service staff/Other responsible personnel

| Ð | P |
|---|---|
| Ì | / |

- If you hear a buzzing sound from the motor or there is a confirmation signal when presenting the user card, but the storage still won't lock, try the following:
- The lock plate might not reach the lock! Adjust the lock plate! (Gap when locked should be ca 2 mm!)
- · The storage might be assembled incorrectly! Adjust!
- The lock plate might not be straight! Adjust the lock plate!
- 7. If there is no confirmation The lock is quiet. (Only at startup). Try the following:
- · Check that the battery is installed.
- Make sure the battery poles are the right way around.
- · Check for a battery insulator tab and remove it.
- Check that the thickness of the door is max 25 mm and that the material is non conductive. (Try with the card directly on the lock!? Reaction?)

- 8. If nothing of the above works, check the following and then go on to:
- If the storage is for unique users, Mode 1 or 2: 11.3 Troubleshooting mode 1 & 2
- If the storage is for any user, Mode 3, 4 or 5: 11.4 Troubleshooting mode 3, 4 & 5

### Troubleshooting mode 1 & 2 lock in mode 1 & 2 (unique users)

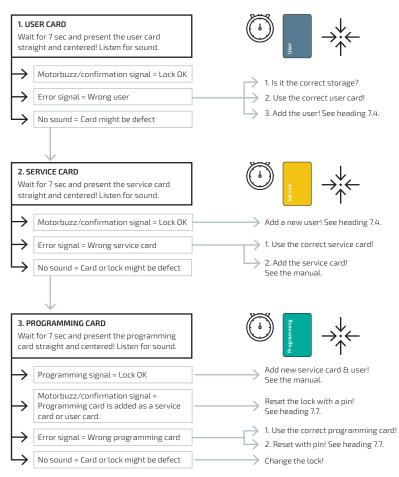

If nothing of the above works, contact your retailer!

### Troubleshooting mode 3, 4 & 5 lock in mode 3, 4 & 5 (any user)

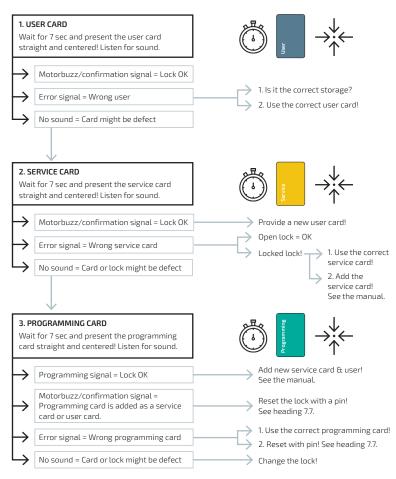

If nothing of the above works, contact your retailer!